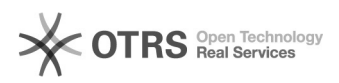

## Software-Installation auf Managed Clients

## 28.04.2024 14:52:45

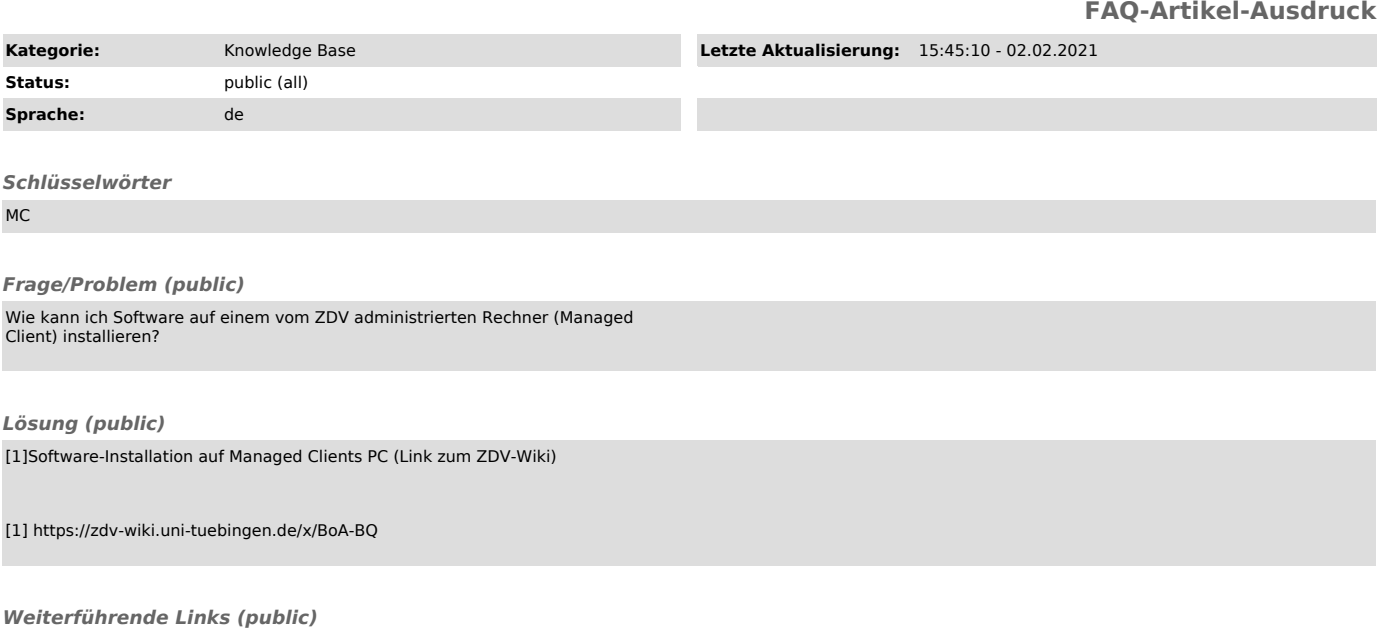